## Fedora10

 $[$ Fedora 10] $[$ CentOS  $]$ 

Fedora Core 6 **Transfer 6** *Properties* 

1158

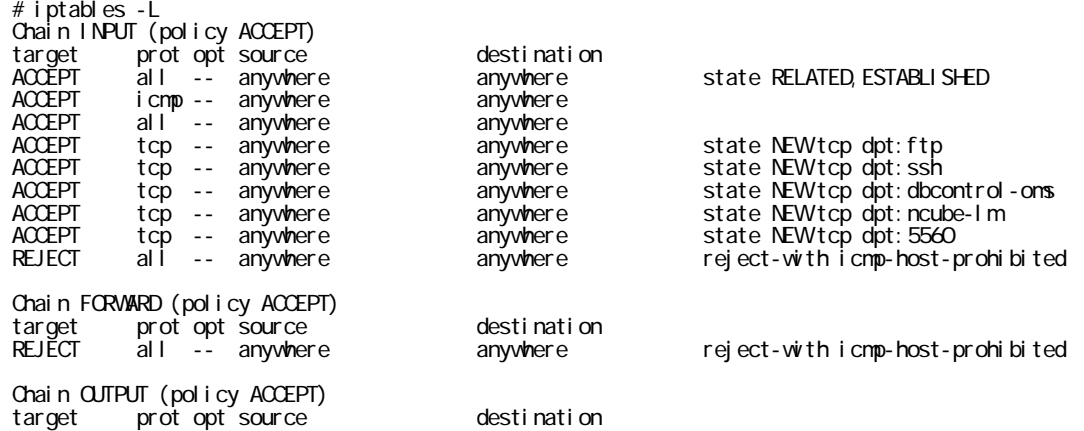

# iptables -I INPUT 9 -m state --state NEW -p tcp --dport 1158 -j ACCEPT

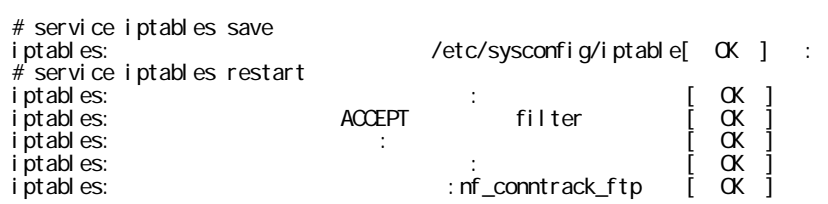